## **2. MISE EN ŒUVRE DES CONDITIONS**

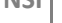

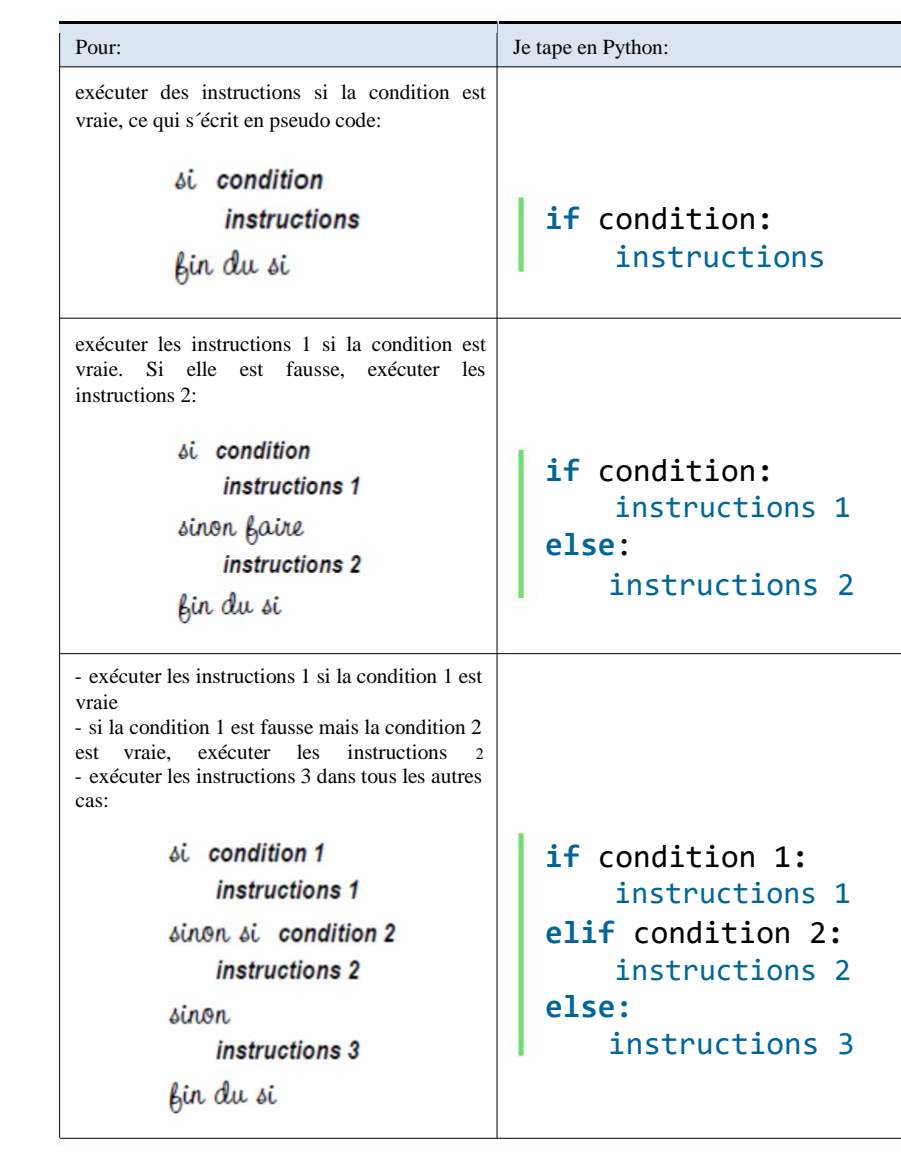

## **1. LES BOOLEENS:**

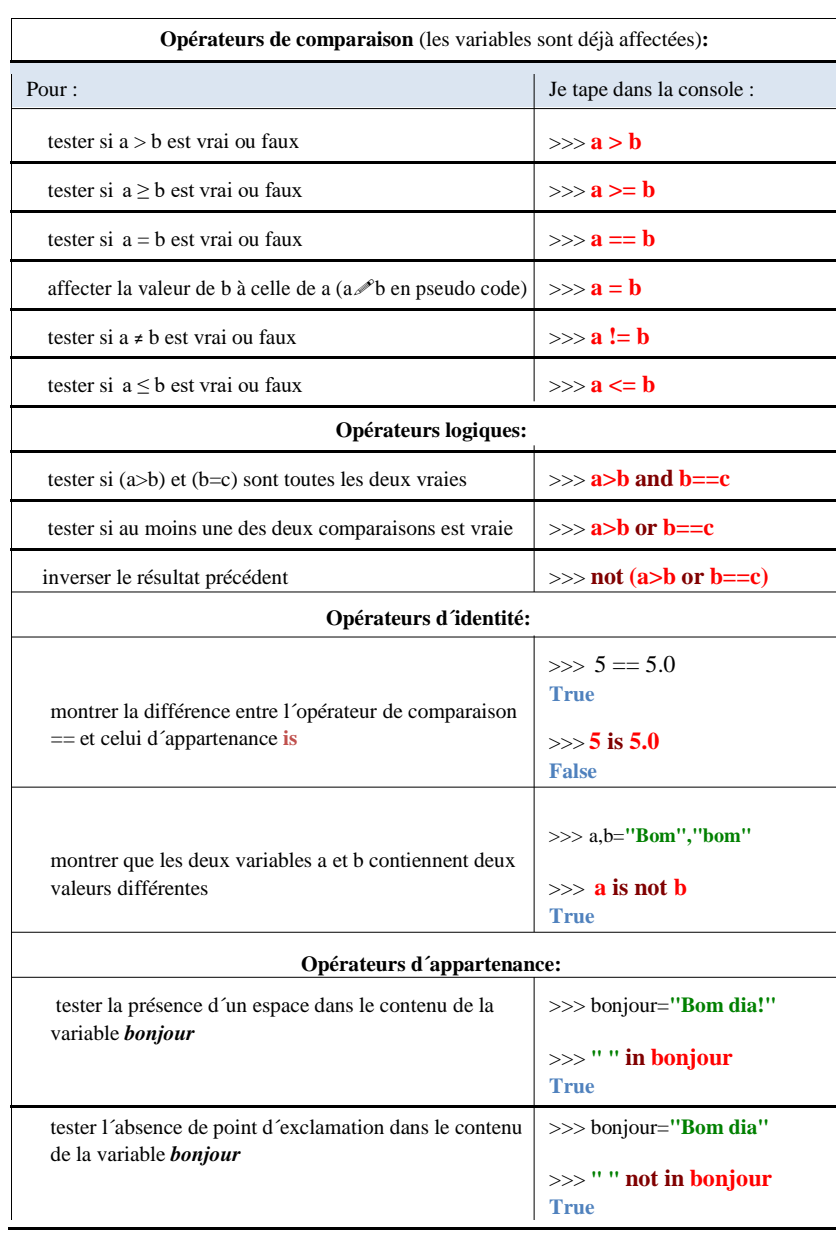

**STRUCTURES CONDITIONNELLES**